### **Open Management Infrastructure (OMI) A High-Performance Light-Weight CIM Server**

Michael Brasher Principal Software Development Engineer, Microsoft [mikbras@microsoft.com](mailto:mikbras@microsoft.com)

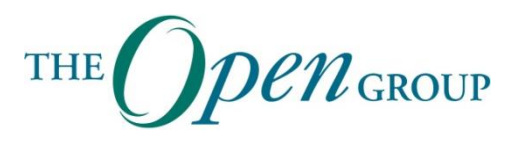

# **Key Problems with Existing CIM Servers**

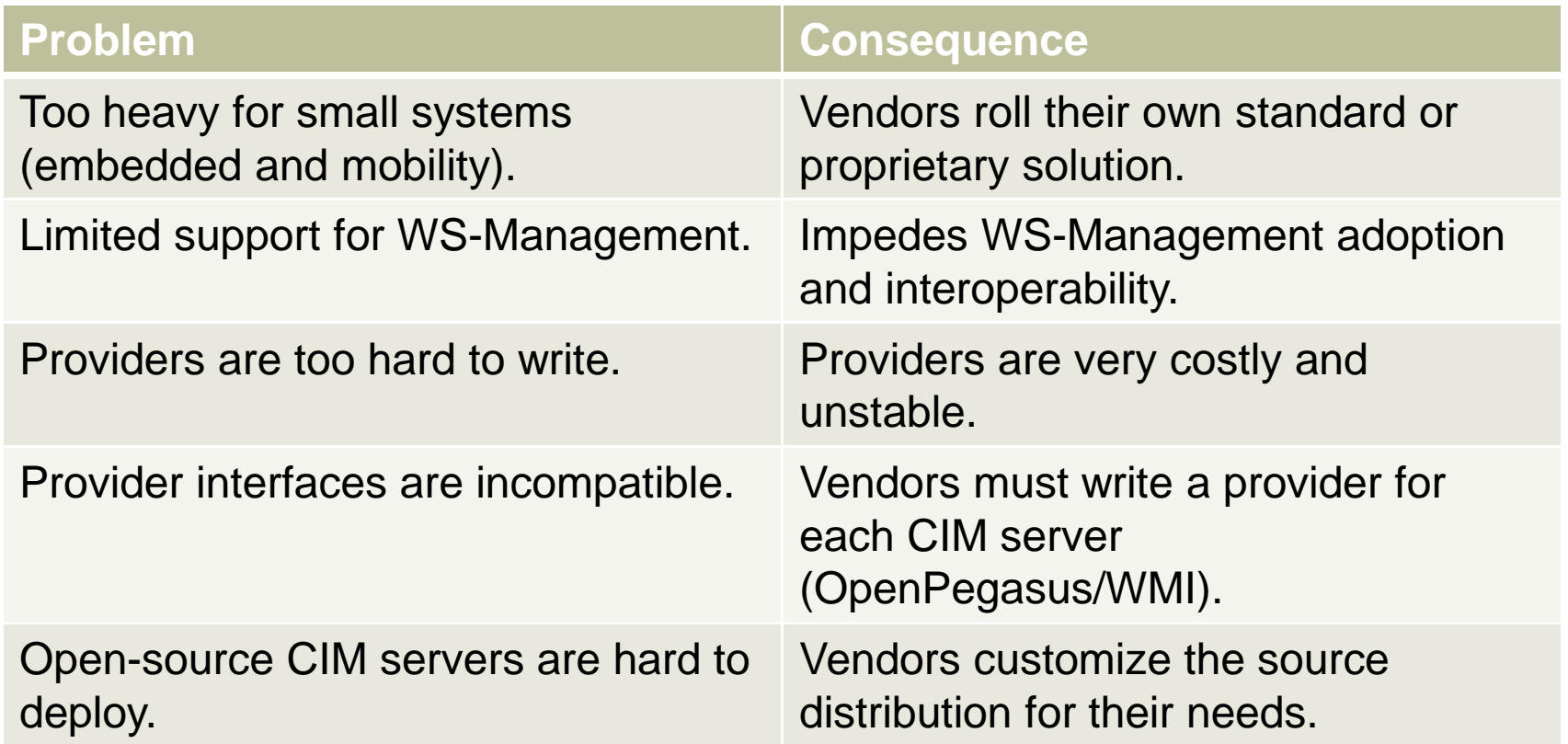

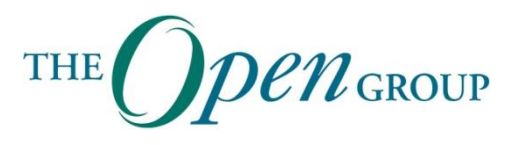

# **What is OMI?**

- A "second generation" CIM server
	- WS-Management is the primary protocol
	- Built for small systems (embedded & mobility)
	- Simplified (concrete) provider development
	- Easy to build and deploy
	- Portable (Unix, Linux)

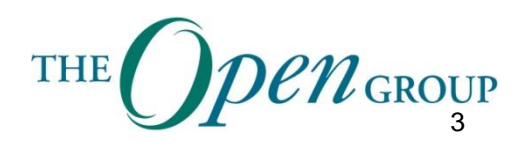

## **Key OMI Elements**

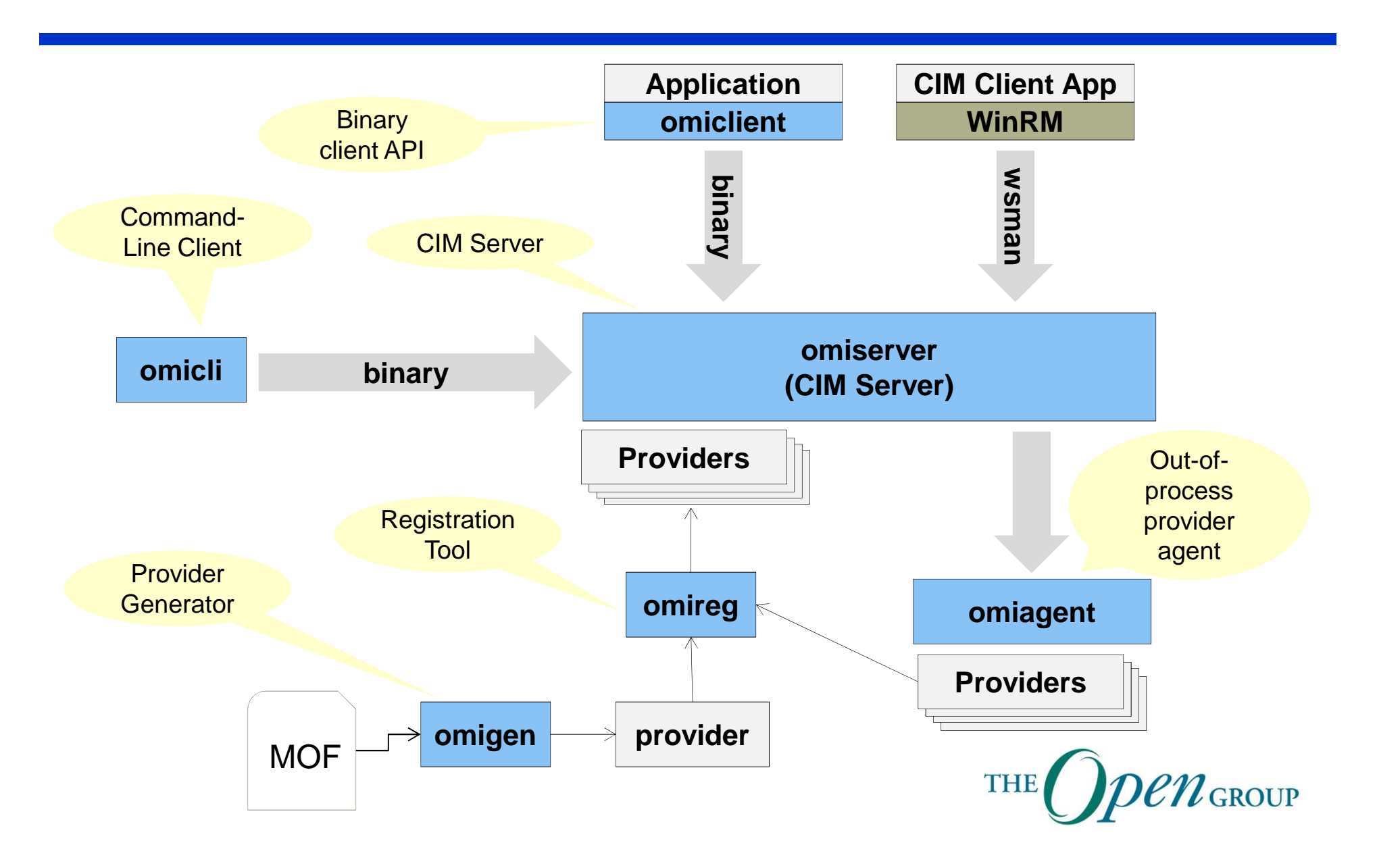

# **Keeping it Small**

- Server object size less than 250 kilobytes
- Server implemented entirely in C
- Provider interface is C
- Repository-less server
- Concrete provider classes yield less code
- Iterative size optimization
- Diskless operation

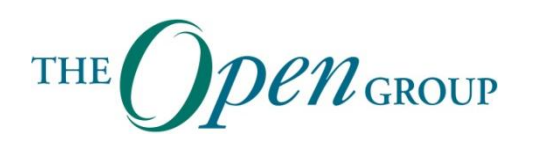

## **Provider Development Environment**

- Next Generation Provider Interface
- Compatible with WMIv2 provider interface
- Generation of provider skeletons (omigen)
- Generation of concrete CIM classes structures (first-class objects)
- Registration through tool (omireg)

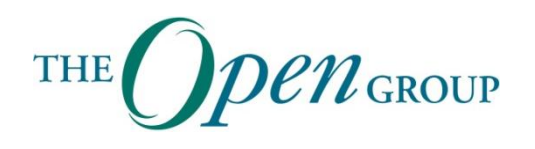

### **Dynamic vs. Concrete Provider Development**

#### **Dynamic (CMPI)**

#incude <cmpimac.h> #include <cmpidt.h>

CMPIInstance\* frog; CMPIStatus st; CMPIValue v; CMPIString\* str;

…

- if (!(froq = CMNewInstance(cb, cop,  $\&st$ )) || st.rc != CMPIRC OK) CMReturn(CMPI\_RC\_ERR\_FAILED);
- if  $(|(str = CMNewString(_cb, "1001", & st)) || st.rc := CMPI_RC_OK)$ CMReturn(CMPI\_RC\_ERR\_FAILED);

v.string = str; st = CMSetProperty(frog, "Key", &v, CMPI\_string);

if (st.rc != CMPI\_RC\_OK) CMReturn(CMPI\_RC\_ERR\_FAILED);

if (!(str = CMNewString(\_cb, "Green", &st)) || st.rc != CMPI\_RC\_OK) CMReturn(CMPI\_RC\_ERR\_FAILED);

v.string = str; st = CMSetProperty(frog, "Color", &v, CMPI\_string);

if  $(st, rc := CMPI RC OK)$ CMReturn(CMPI\_RC\_ERR\_FAILED);

 $v.$ uint $32 = 55$ ; st = CMSetProperty(frog, "Weight", &v, CMPI\_uint32);

if (st.rc != CMPI\_RC\_OK) CMReturn(CMPI\_RC\_ERR\_FAILED);

st = CMReturnInstance(result, frog);

if (st.rc != CMPI\_RC\_OK) CMReturn(CMPI\_RC\_ERR\_FAILED);

#### **Concrete (OMI)**

#include "Frog.h"

… Frog frog; Frog\_Set\_Key(&frog, "1001"); Frog\_Set\_Color(&frog, "Green"); Frog Set Weight(&frog, 55); Frog Post(&frog, context);

**#include "Frog.h"**

```
…
Frog frog;
Frog_Construct(&frog, context);
Frog_Set_Key(&frog, "1001");
Frog_Set_Color(&frog, "Green");
Frog_Set_Weight(&frog, 55);
Frog_Post(&frog, context);
```
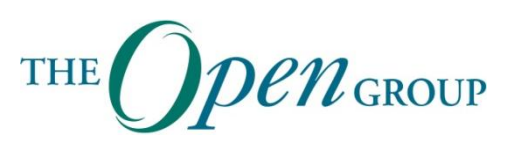

### **Provider Development Process**

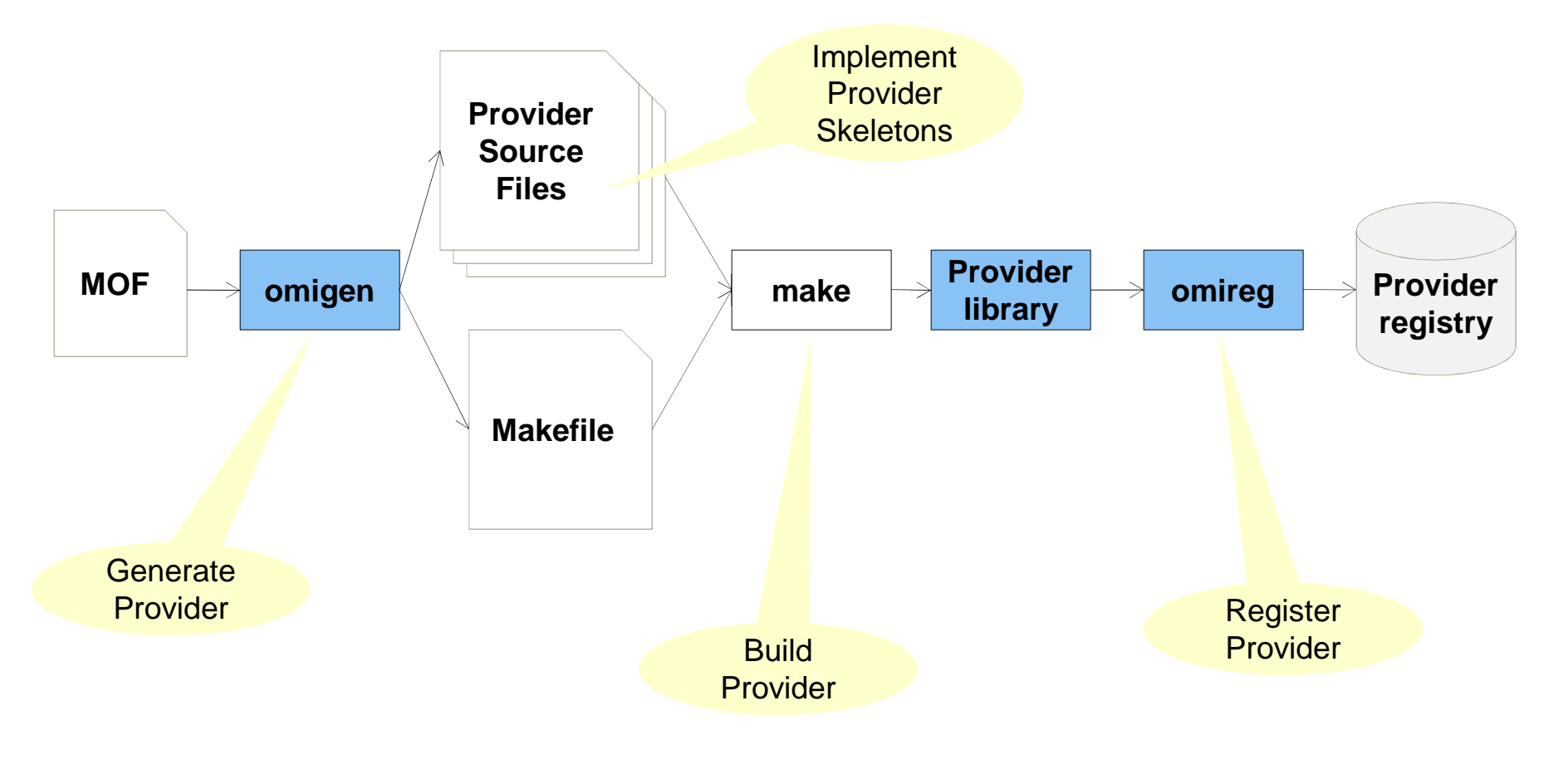

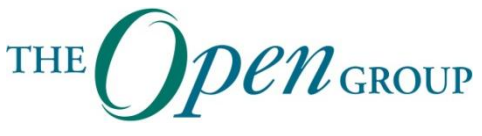

# **Security**

- HTTPS (SSL)
- HTTP Basic Authentication
- Local Authentication
- PAM Authentication
- Out-of-process providers
	- Run as requestor
	- Run as server
	- Run as designated user

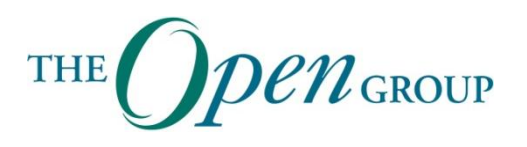

# **Repository**

- No instance repository
- Immutable in-memory class repository (class information supplied by providers)
- Provider registration through flat files (rather than CIM instances)

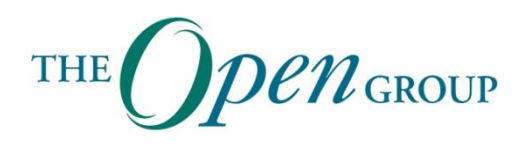

## **Platforms**

- Linux (Redhat & Suse)
- Solaris (x86 and SPARC)
- HPUX
- AIX
- Mac OS
- Windows (partial)

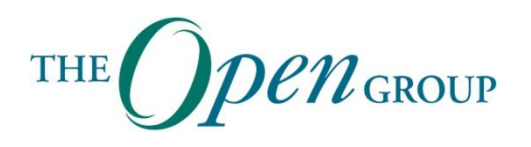

# **Build and Install**

- GNU configure and build standards:
	- ./configure --prefix=/usr/local
	- make
	- make install
- Very configurable (./configure --help)
- GNU makefiles
- Build a distribution:
	- make dist
- Binary installer

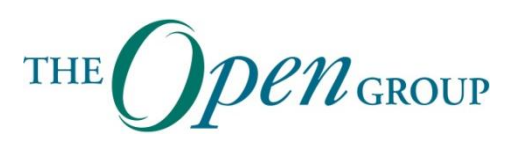

# **Key OMI Features**

- WS-Management stack
- Local binary protocol
- In-process providers
- Out-of-process providers
- Process-based user security model
- HTTPS/SSL
- HTTP basic authentication
- PAM authentication
- WMIv2 providers
- Automated provider generation
- Automated provider registration
- 'Repository-less' server
- Small footprint
- Small image size
- WQL (WBEM Query Language)

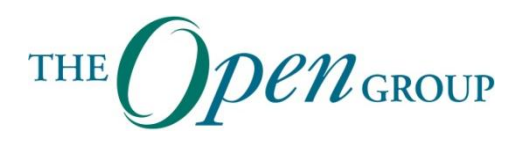

## **Non-Features**

- CMPI
- CIM-XML Protocol
- CQL
- Indications (events)
- Instance Repository

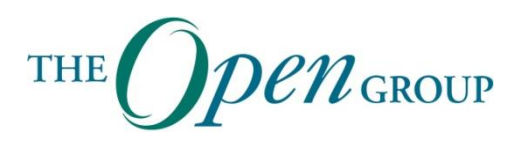